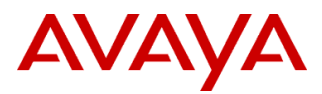

# PSN # PSN006113u

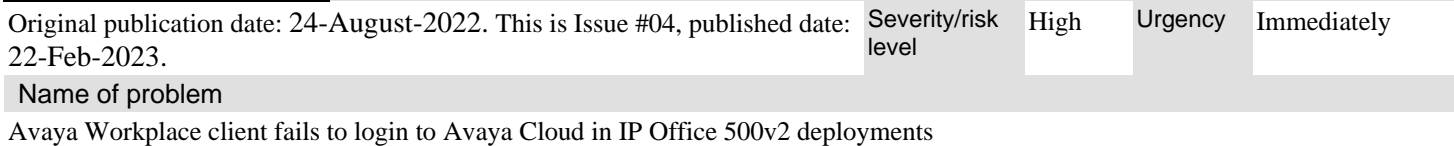

# Products affected

Avaya IP Office 500v2, 11.1.2.x, 11.0.4.x

#### Problem description

IP Office 500v2 connectivity to [Avaya Cloud Accounts](https://accounts.avayacloud.com/) is impacted due to recent changes performed in Avaya Cloud Accounts URL(Spaces). As a result, functionality associated with Spaces integration with IP Office 500v2 will fail, such as Workplace / Spaces Calling SSO and APNS.

The issue impacts both Avaya Cloud Accounts/Spaces native and SSO login scenarios. The Workplace client auto-configuration workflow invokes the Avaya Cloud/Spaces login screen and successfully accepts the login (native or SSO), but the Workplace client eventually returns a telephony login failure alarm "**Phone Service Problem (the registration was ended by the server)**".

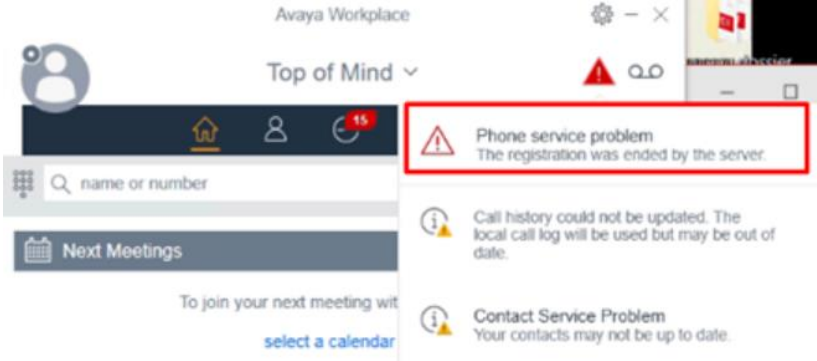

If you have questions regarding this bulletin, please contac[t Avaya Services.](https://support.avaya.com/service-requests/enterticket.action)

#### **Solutions**

- For 11.0.4.8 IP Office 500v2 deployments, Avaya Cloud Services->Accounts URL "accounts-ipo.avayacloud.com" will be auto populated as field is read-only
- For 11.1.2.4 IP Office 500v2 deployments, including those that are part of a Server Edition system the following configuration of the 500v2 Account URL should be used.

## **IP Office Manager**

System - > Avaya Cloud Services -> Account URL: Add URL " accounts-ipo.avayacloud.com "

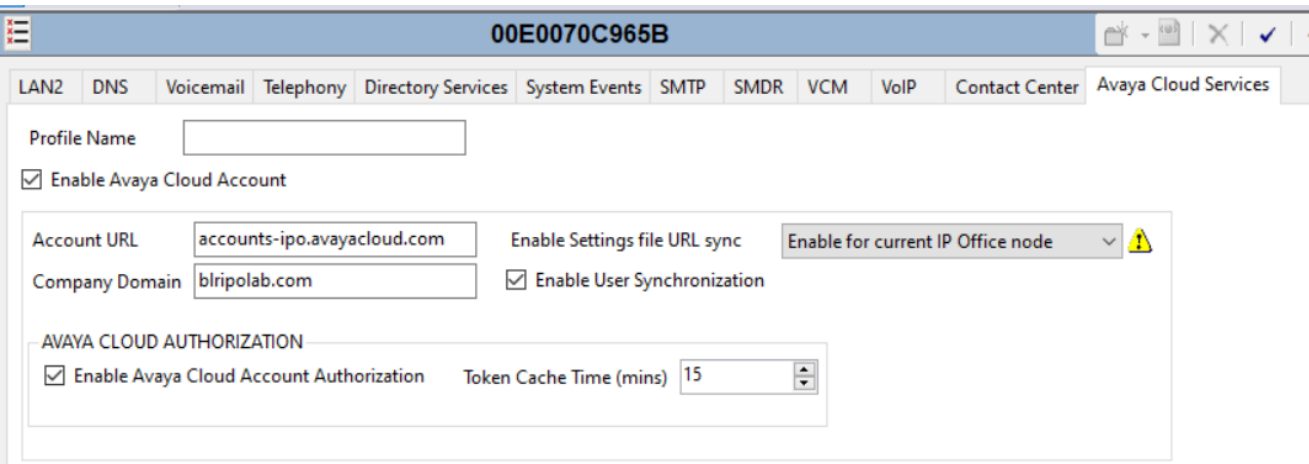

Entrust Intermediate CA cert (Entrust Certification Authority – L1M) is added in IP Office trust store, so there would be no need to add it manually in 11.1.2.4.0 onwards.

#### Remarks

None

# **Software Update Notes**

The information in this section concerns a new software package, recommended in the Resolution above. Backup before applying the software package

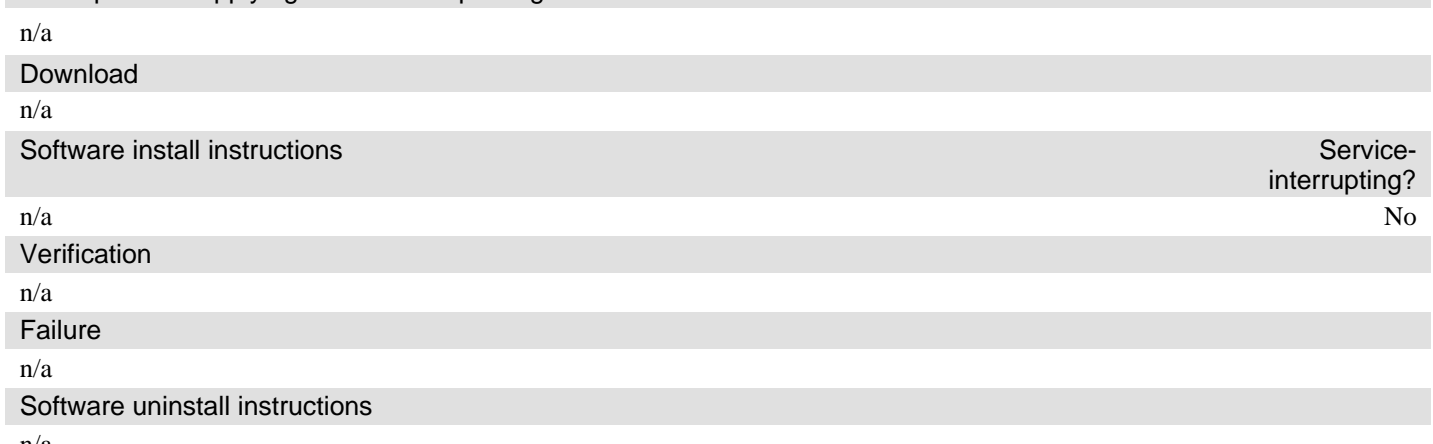

n/a

# **Security Notes**

The information in this section concerns the security risk, if any, represented by the topic of this PSN.

Security risks

n/a

## Avaya Security Vulnerability Classification

Not Susceptible

### **Mitigation**

n/a

**If you require further information or assistance please contact your Authorized Service Provider, or visit [support.avaya.com.](http://support.avaya.com/) There you can access more product information, chat with an Agent, or open an online Service Request. Support is provided per your warranty or service contract terms unless otherwise specified in the Avaya support [Terms of Use.](http://www.avaya.com/gcm/master-usa/en-us/includedcontent/termsofuse.htm)**

**Disclaimer:** ALL INFORMATION IS BELIEVED TO BE CORRECT AT THE TIME OF PUBLICATION AND IS PROVIDED "AS IS". AVAYA INC., ON BEHALF OF ITSELF AND ITS SUBSIDIARIES AND AFFILIATES (HEREINAFTER COLLECTIVELY REFERRED TO AS "AVAYA"), DISCLAIMS ALL WARRANTIES, EITHER EXPRESS OR IMPLIED, INCLUDING THE WARRANTIES OF MERCHANTABILITY AND FITNESS FOR A PARTICULAR PURPOSE AND FURTHERMORE, AVAYA MAKES NO REPRESENTATIONS OR WARRANTIES THAT THE STEPS RECOMMENDED WILL ELIMINATE SECURITY OR VIRUS THREATS TO CUSTOMERS' SYSTEMS. IN NO EVENT SHALL AVAYA BE LIABLE FOR ANY DAMAGES WHATSOEVER ARISING OUT OF OR IN CONNECTION WITH THE INFORMATION OR RECOMMENDED ACTIONS PROVIDED HEREIN, INCLUDING DIRECT, INDIRECT, CONSEQUENTIAL DAMAGES, LOSS OF BUSINESS PROFITS OR SPECIAL DAMAGES, EVEN IF AVAYA HAS BEEN ADVISED OF THE POSSIBILITY OF SUCH DAMAGES.

THE INFORMATION PROVIDED HERE DOES NOT AFFECT THE SUPPORT AGREEMENTS IN PLACE FOR AVAYA PRODUCTS. SUPPORT FOR AVAYA PRODUCTS CONTINUES TO BE EXECUTED AS PER EXISTING AGREEMENTS WITH AVAYA.

> All trademarks identified by  $\circledast$  or <sup>TM</sup> are registered trademarks or trademarks, respectively, of Avaya Inc. All other trademarks are the property of their respective owners.